## Checkliste für das Upgrade eines physischen Hosts

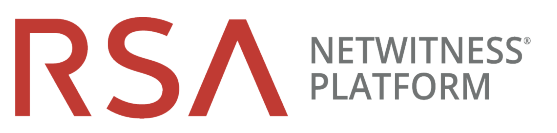

für Version 10.6.6 auf 11.2

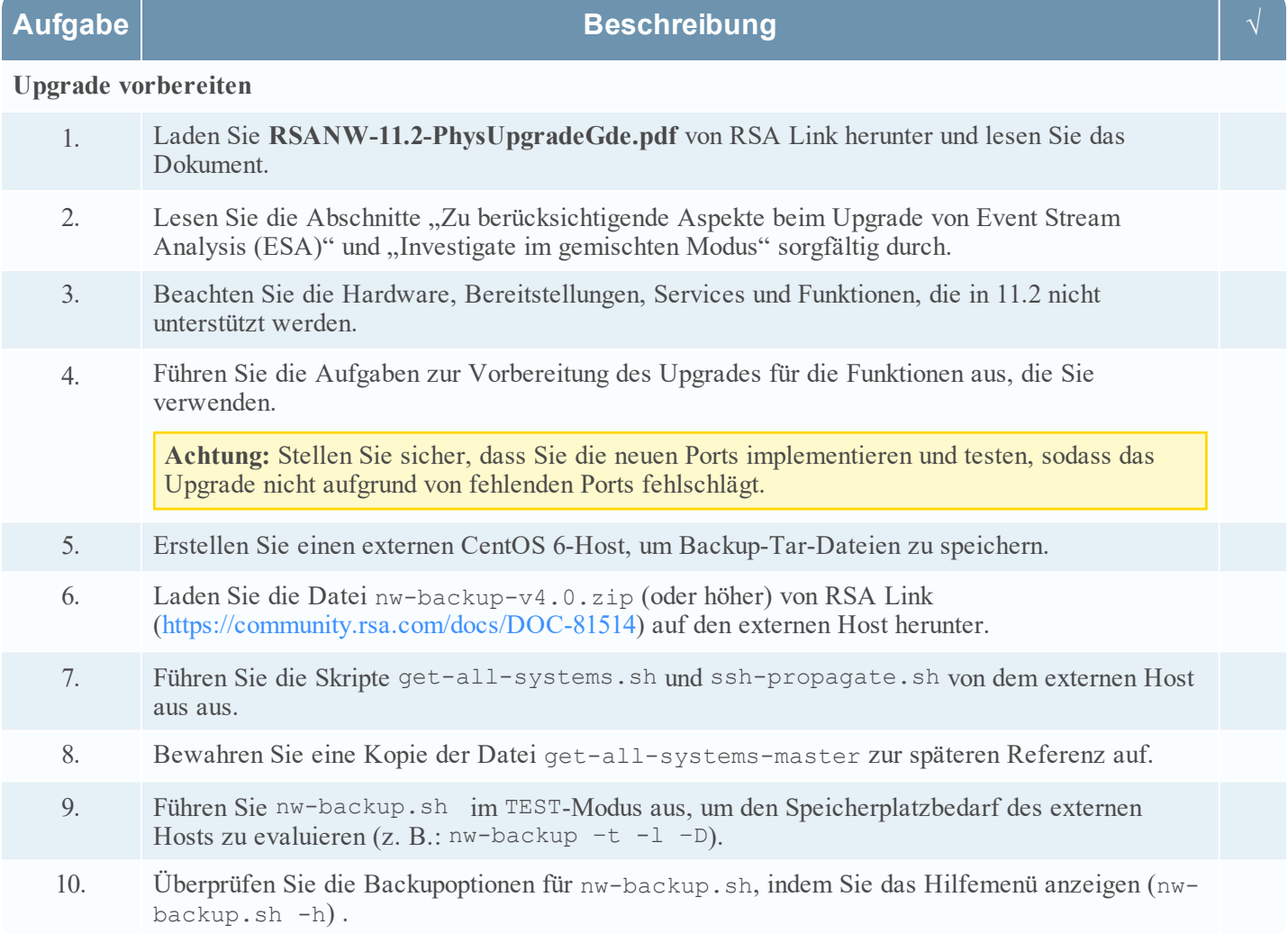

Physical Host Upgrade Checklist for Version 10.6.6.x to 11.2

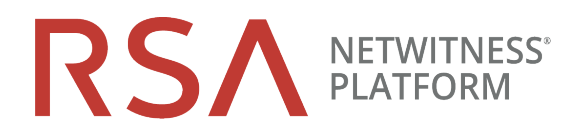

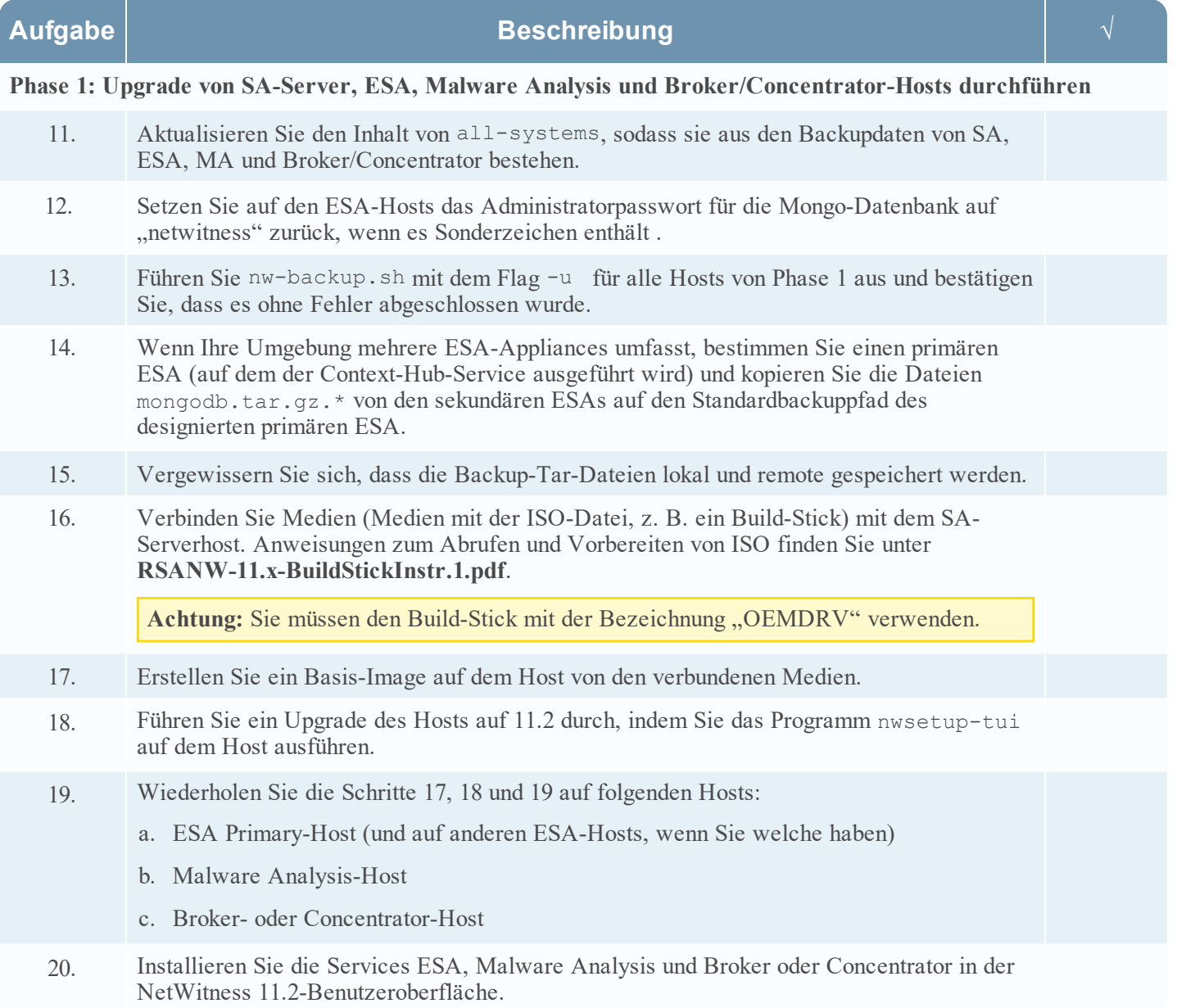

## Physical Host Upgrade Checklist

for Version 10.6.6.x to 11.2

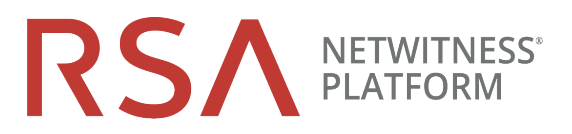

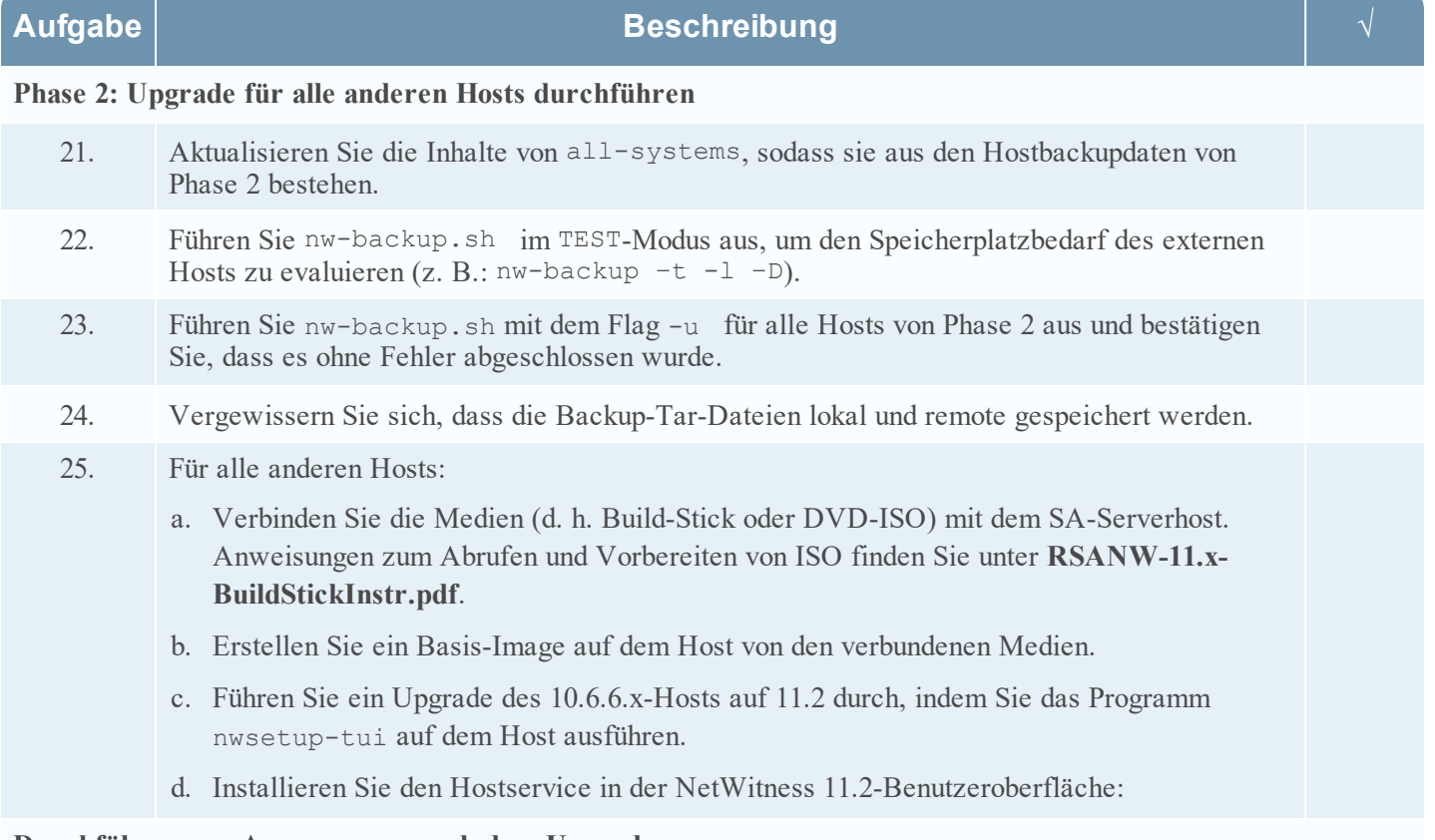

## **Durchführen von Anpassungen nach dem Upgrade**

26. Führen Sie die Aufgaben nach dem Upgrade für die Funktionen aus, die Sie verwenden.

## **Revisionsverlauf**

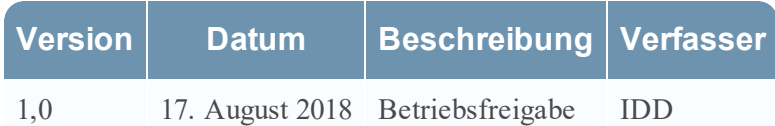